# Package 'ClusterBootstrap'

February 16, 2021

<span id="page-0-0"></span>Title Analyze Clustered Data with Generalized Linear Models using the Cluster Bootstrap Date 2021-02-16 Version 1.1.2

Description Provides functionality for the analysis of clustered data using the cluster bootstrap.

**Depends**  $R$  ( $>= 3.0$ ), stats, utils, graphics, parallel, magrittr, dplyr

License GPL-3 | file LICENSE

URL <https://github.com/mathijsdeen/ClusterBootstrap>

BugReports <https://github.com/mathijsdeen/ClusterBootstrap/issues>

Maintainer Mathijs Deen <m.1.deen@fsw.leidenuniv.nl>

LazyData true

RoxygenNote 7.1.1

Encoding UTF-8

NeedsCompilation no

Author Mathijs Deen [aut, cre], Mark de Rooij [aut]

Repository CRAN

Date/Publication 2021-02-16 12:00:02 UTC

# R topics documented:

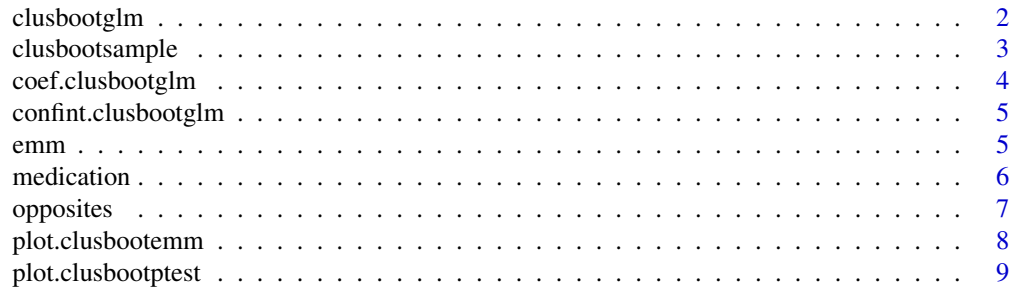

# <span id="page-1-0"></span>2 clusbootglm

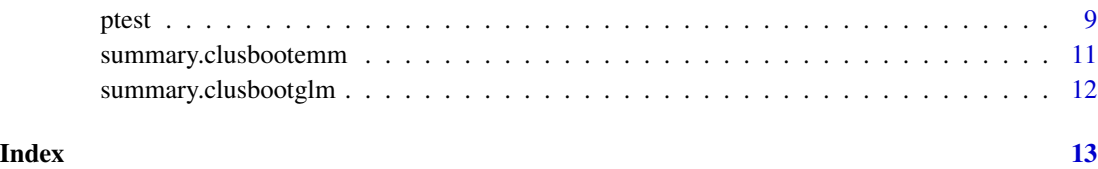

clusbootglm *Fit generalized linear models with the cluster bootstrap*

# Description

Fit a generalized linear model with the cluster bootstrap for analysis of clustered data.

# Usage

```
clusbootglm(
 model,
 data,
 clusterid,
 family = gaussian,
 B = 5000,confint. level = 0.95,n.core = 1
)
```
# Arguments

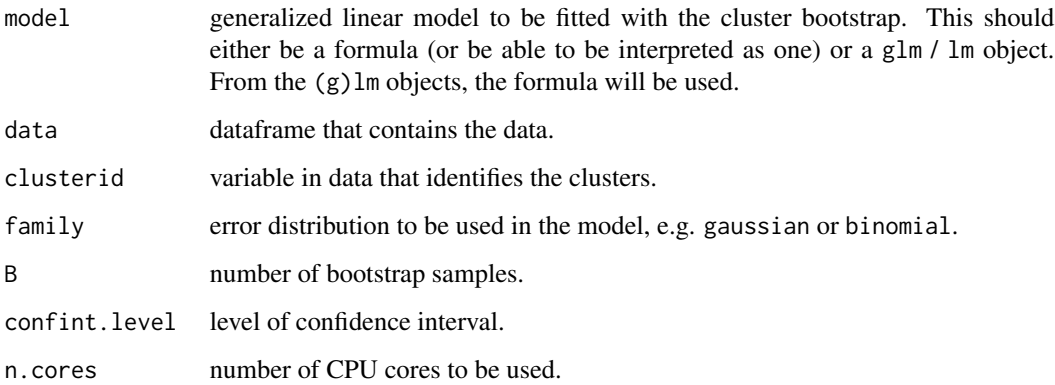

# Details

Some useful methods for the obtained clusbootglm class object are [summary.clusbootglm](#page-11-1), [coef.clusbootglm](#page-3-1), and [clusbootsample](#page-2-1).

# <span id="page-2-0"></span>clusbootsample 3

# Value

clusbootglm produces an object of class "clusbootglm", containing the following relevant components:

coefficients A matrix of B rows, containing the parameter estimates for all bootstrap samples. bootstrap.matrix

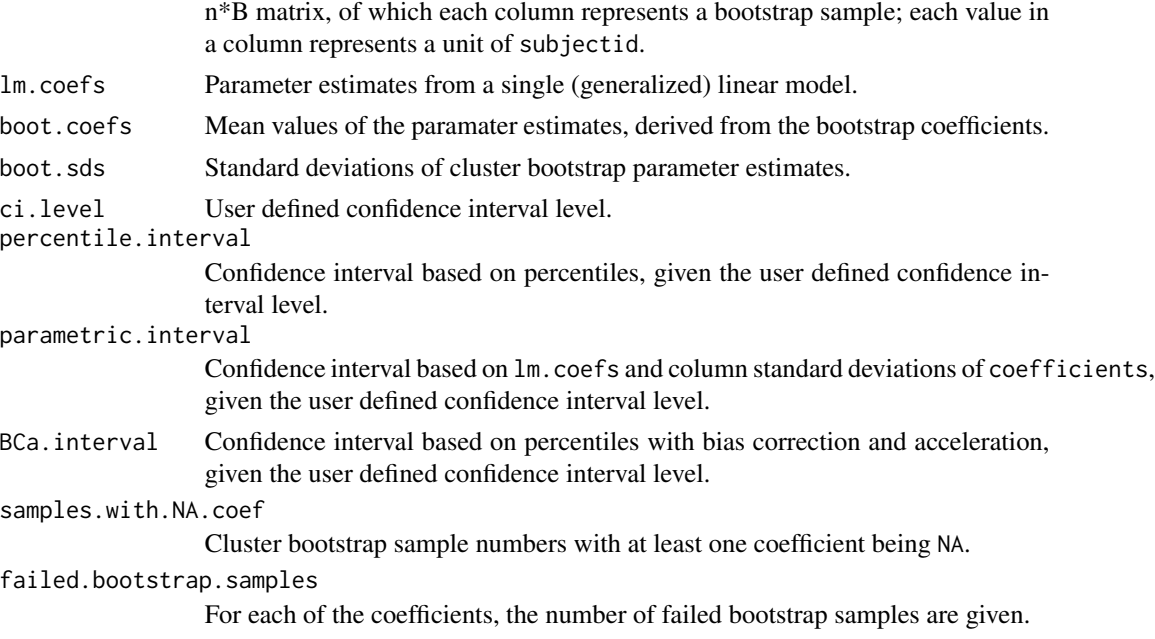

#### Author(s)

Mathijs Deen, Mark de Rooij

# Examples

```
## Not run:
data(opposites)
clusbootglm(SCORE~Time*COG,data=opposites,clusterid=Subject)
## End(Not run)
```
<span id="page-2-1"></span>clusbootsample *Return data for specified bootstrap sample*

# Description

Returns the full data frame for a specified bootstrap sample in a clusbootglm object.

# Usage

clusbootsample(object, samplenr)

# <span id="page-3-0"></span>Arguments

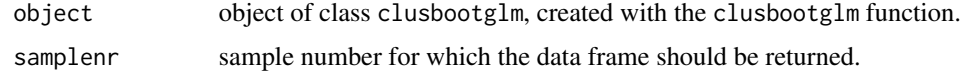

# Author(s)

Mark de Rooij, Mathijs Deen

# Examples

```
## Not run:
data(opposites)
cbglm.1 <- clusbootglm(SCORE~Time*COG,data=opposites,clusterid=Subject)
clusbootsample(cbglm.1, samplenr=1)
## End(Not run)
```
<span id="page-3-1"></span>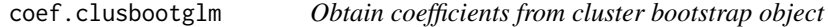

# Description

Returns the coefficients of an object of class clusbootglm.

#### Usage

```
## S3 method for class 'clusbootglm'
coef(object, estimate.type = "bootstrap", ...)
```
#### Arguments

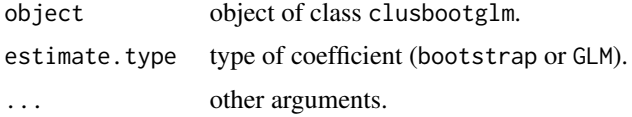

# Author(s)

Mathijs Deen

```
## Not run:
data(opposites)
cbglm.1 <- clusbootglm(SCORE~Time*COG,data=opposites,clusterid=Subject)
coef(cbglm.1, estimate.type="bootstrap")
## End(Not run)
```
<span id="page-4-0"></span>confint.clusbootglm *Confidence intervals for cluster bootstrap model parameters*

#### Description

Computes confidence intervals for one or more parameters in a fitted GLM with the cluster bootstrap.

#### Usage

```
## S3 method for class 'clusbootglm'
confint(object, parm = "all", level = 0.95, interval.type = "BCa", ...)
```
# Arguments

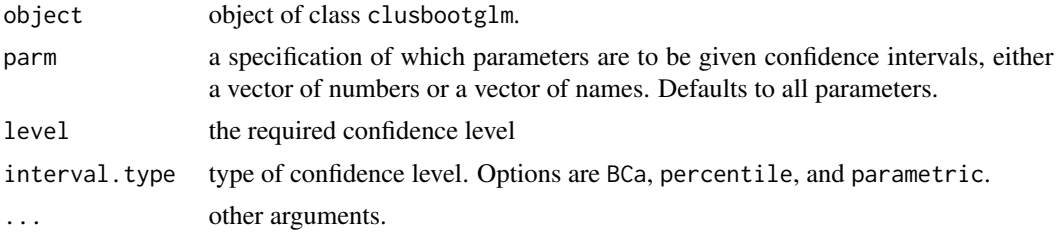

# Author(s)

Mathijs Deen

# Examples

```
## Not run:
data(opposites)
cbglm.1 <- clusbootglm(SCORE~Time*COG,data=opposites,clusterid=Subject)
confint(cbglm.1,parm=c("Time","COG"), level=.90, interval.type="percentile")
## End(Not run)
```
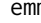

emm *Calculate estimated marginal means for a cluster bootstrap GLM*

#### Description

Returns the estimated marginal means of an clusbootglm object. This function works with a maximum of one between-subjects and one within-subjects variable.

#### Usage

emm(object, confint.level = 0.95)

#### <span id="page-5-0"></span>Arguments

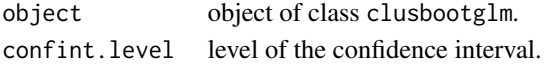

#### Value

emmeans returns an object of class clusbootemm, containing the following components:

grid Grid with estimated marginal means for each combination of levels of the variables.

bootstrapsample.emm

p\*B matrix, with p being the number of estimates and B being the number of bootstrap samples.

#### Author(s)

Mathijs Deen

#### Examples

```
## Not run:
medication \leq medication[medication$time %% 1 == 0,]
medication$time_f <- as.factor(medication$time)
set.seed(1)
model.1 <- clusbootglm(pos~time_f*treat, clusterid = id, data = medication)
emm.1 \leq -emm(object = model.1)summary(object = emm.1)## End(Not run)
```
medication *Medication data*

#### Description

The medication dataframe consists of 1242 observations within 73 individuals that were part of a placebo controlled clinical trial, as reported in Tomarken, Shelton, Elkins, and Anderson (1997).

The data were retrieved from the accompanied website of Singer & Willett (2003), at https://stats.idre.ucla.edu/other/example

#### Usage

medication

# Format

the following variables are available:

- id: subject indicator
- treat: either placebo (0) or antidepressant (1)
- time: number of days since trial start.
- pos: positive affect. Higher scores indicate a more positive mood.

#### <span id="page-6-0"></span>opposites **7**

#### References

- Singer, J.D., & Willett, J.B. (2003). *Applied longitudinal data analysis. Modeling change and event occurence.* NY: Oxford University Press, Inc.
- Tomarken, A.J., Shelton, R.C., Elkins, L., & Anderson, T (1997). *Sleep deprivation and anti-depressant medication: Unique effects on positive and negative affect.* Poster session presented at the 9th annual meeting of the American Psychological Society, Washington, DC.

opposites *Opposites naming data*

# Description

The opposites dataframe consists of 144 observations within 36 individuals that completed an inventory that assesses their performance on a timed cognitive task called "opposites naming".

The dataset does not contain the empirical data within 35 individuals from the experiment by Willett (1988), but a simulation based on the multilevel model from Singer & Willett (2003) within 36 individuals.

#### Usage

opposites

# Format

the following variables are available:

- Subject: subject indicator
- Time: a time variable, ranging 0-3
- COG: cognitive skill, measured once (at time=0)
- SCORE: score on opposites naming task

#### References

- Willett, J.B. (1988). Questions and answers in the measurement of change. In: E. Rothkopf (Ed.), *Review of research in education (1988-89)* (pp. 345-422). Washington, DC: American Educational Research Association.
- Singer, J.D., & Willett, J.B. (2003). *Applied longitudinal data analysis. Modeling change and event occurence.* NY: Oxford University Press, Inc.

<span id="page-7-0"></span>

#### Description

Plots the estimated marginal means of an clusbootglm object. Works with one within-subjects and/or one between-subjects variable.

# Usage

```
## S3 method for class 'clusbootemm'
plot(
  x,
 within,
 between,
 pch,
  lty,
 ylab = "Estimated marginal mean",
 xlab = "Within subject",
  ...
)
```
#### Arguments

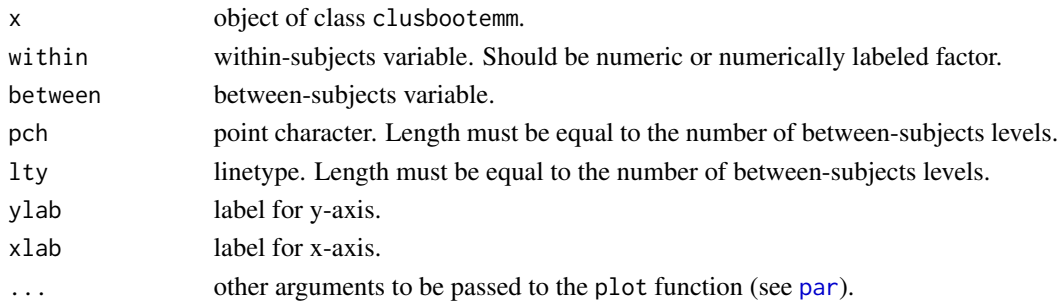

#### Author(s)

Mathijs Deen

```
## Not run:
medication \leq medication[medication$time %% 1 == 0,]
medication$time_f <- as.factor(medication$time)
set.seed(1)
model.1 <- clusbootglm(pos~time_f*treat, clusterid=id, data=medication)
emm.1 <- emm(object = model.1)
plot(x = emm.1, within = time_f, between = treat, pch = c(15,17), lty = c(1,2))## End(Not run)
```
<span id="page-8-1"></span><span id="page-8-0"></span>plot.clusbootptest *Plot results of a permutation test*

# Description

Plot results of a permutation test performed with ptest

# Usage

```
## S3 method for class 'clusbootptest'
plot(x, pcol = "red", pty = 1, mfrom = c(1, 1), ...)
```
# Arguments

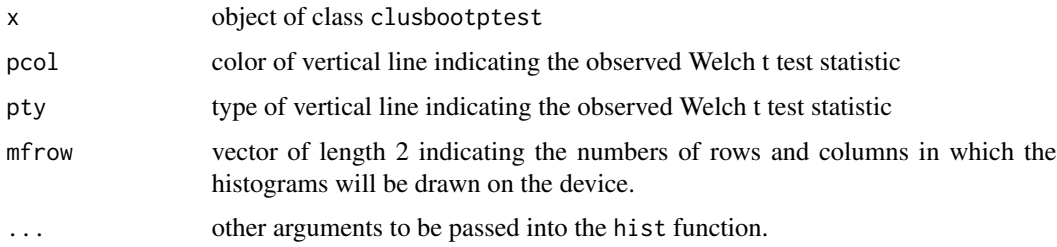

# Author(s)

Mathijs Deen, Mark de Rooij

# Examples

```
## Not run:
medication \leq medication[medication$time %% 1 == 0,]
set.seed(1)
permtest.1 <- ptest(data = meds, outcome = pos, within = time, between = treat,
                    at.within = c(0, 2, 4, 6), at.between = c(0, 1), pn = 2000)
plot(permtest.1, pcol = "red", pty=2, mfrow = c(2,2), breaks="FD")## End(Not run)
```
ptest *Permutation test for group differences at within-subject levels*

#### Description

Perform permutation tests for differences between two groups at given within-subject levels in a long-formatted dataframe

# Usage

```
ptest(
  data,
  outcome,
  within,
  between,
  at.within,
  at.between,
  pn = 1000,
  progress.bar = TRUE
\mathcal{E}
```
#### Arguments

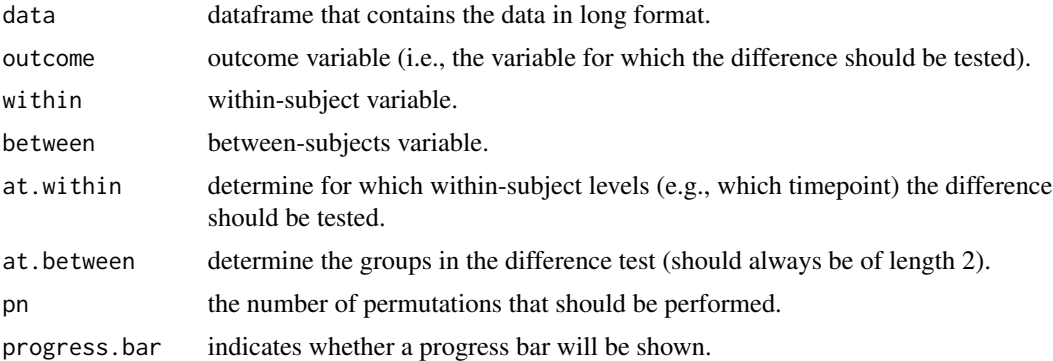

# Details

In every permutation cycle, the outcome variable gets permutated and the Welch t test statistic is calculated.

# Value

ptest produces an object of class "clusbootptest", containing the following relevant components:

perm.statistics

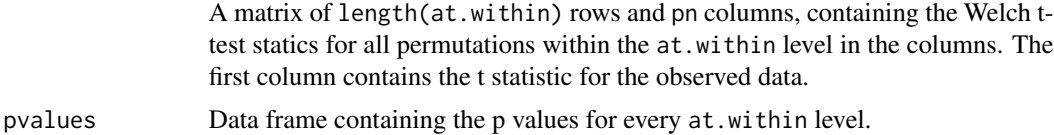

#### Author(s)

Mathijs Deen, Mark de Rooij

# See Also

A useful method for the obtained clusbootptest class object is [plot.clusbootptest](#page-8-1).

<span id="page-9-0"></span>

# <span id="page-10-0"></span>summary.clusbootemm 11

# Examples

```
## Not run:
medication \leq medication[medication$time %% 1 == 0,]
set.seed(1)
permtest.1 <- ptest(data = meds, outcome = pos, within = time, between = treat,
                     at.within = c(0, 2, 4, 6), at.between = c(0, 1), pn = 2000)
permtest.1$pvalues
## End(Not run)
```
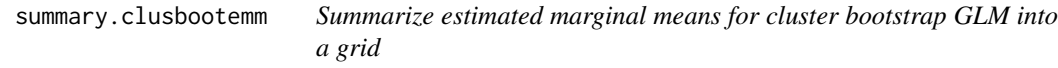

# Description

Returns the summary of the EMM for a clusbootglm class object.

#### Usage

## S3 method for class 'clusbootemm' summary(object, ...)

# Arguments

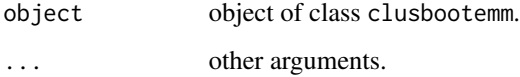

# Author(s)

Mathijs Deen

```
## Not run:
medication \leq medication[medication$time %% 1 == 0,]
medication$time_f <- as.factor(medication$time)
set.seed(1)
model.1 <- clusbootglm(pos~time_f*treat, clusterid=id, data=medication)
emm.1 <- emm(object = model.1)
summary(object = emm.1)## End(Not run)
```
<span id="page-11-1"></span><span id="page-11-0"></span>summary.clusbootglm *Summarize output of cluster bootstrap GLM*

# Description

Returns the summary of an object of class clusbootglm.

# Usage

```
## S3 method for class 'clusbootglm'
summary(object, estimate.type = "bootstrap", interval.type = "BCa", ...)
```
# Arguments

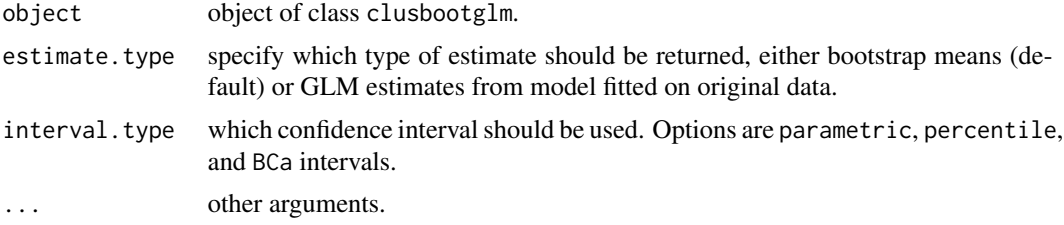

# Author(s)

Mathijs Deen

```
## Not run:
data(opposites)
cbglm.1 <- clusbootglm(SCORE~Time*COG,data=opposites,clusterid=Subject)
summary(cbglm.1, interval.type="percentile")
## End(Not run)
```
# <span id="page-12-0"></span>Index

```
clusbootglm, 2
clusbootsample, 2, 3
coef.clusbootglm, 2, 4
confint.clusbootglm, 5
emm, 5
medication, 6
opposites, 7
par, 8
plot.clusbootemm, 8
plot.clusbootptest, 9, 10
ptest, 9
summary.clusbootemm, 11
summary.clusbootglm, 2, 12
```